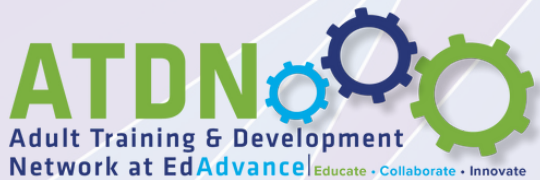

## **ProTraxx** Navigation Guide

## How to Create a New ProTraxx Account

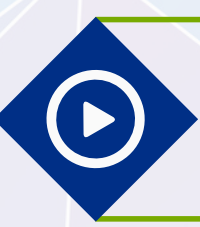

How to Register for a Session Using an Existing ProTraxx Account

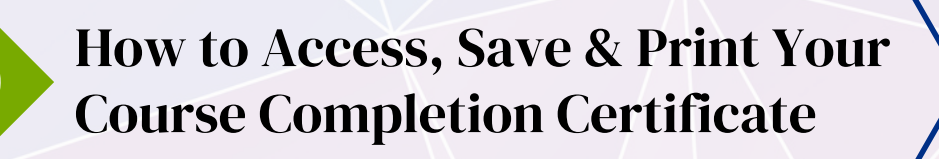

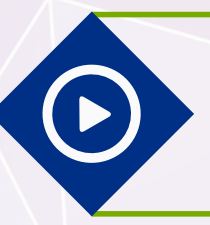

How to Access a Session via Email Confirmation

How to Access a Session from Within ProTraxx

How to Join a Zoom Session

How to Update Account Information & Link Email Accounts